## **Temporizadores (Timers)**

- **1. S\_IMPULS** Parametrizar y arrancar temporizador como impulso
- a. Realice el siguiente programa y experimente el funcionamiento del timer activando y desactivando la marca tipo Bit M0.1

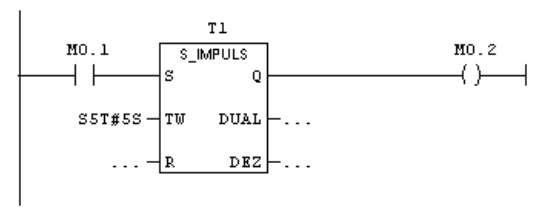

b. Agregue al programa la siguiente rama y observe el momento en que se activa el bit **T1**

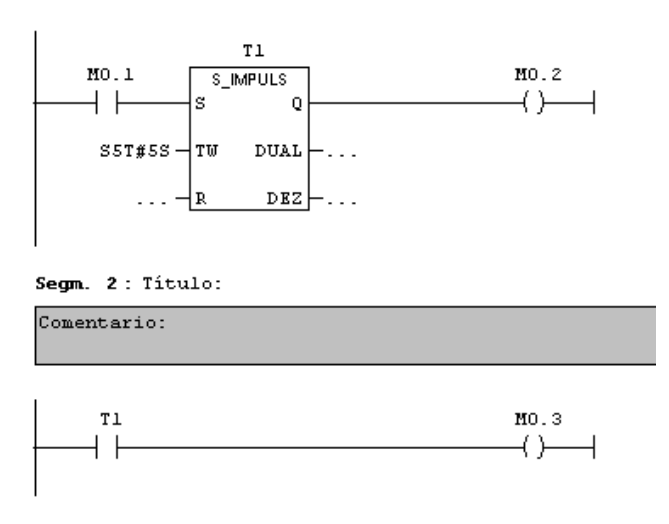

c. Coloque en la entrada R (Reset) un contacto y vea que efecto tiene el reset

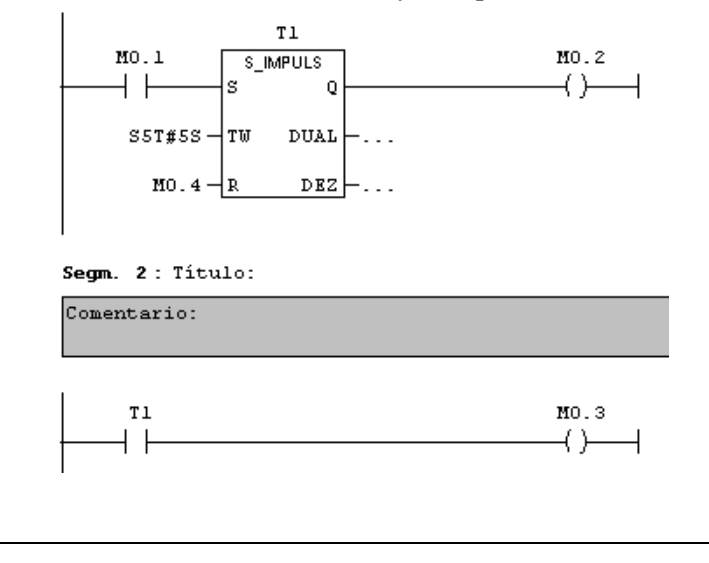

**2. S VIMP** Parametrizar y arrancar temporizador como impulso prolongado

De la misma manera que en el ejemplo anterior, experimente el funcionamiento del timer tipo impulso prolongado

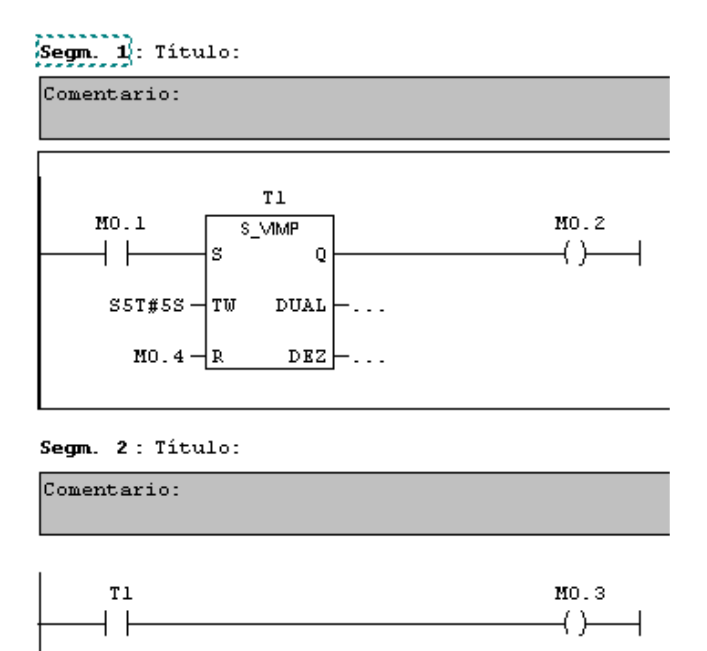

**3. S\_EVERZ** Parametrizar y arrancar temporizador como retardo a la conexión

Experimente el funcionamiento del timer tipo retardo en la conexión

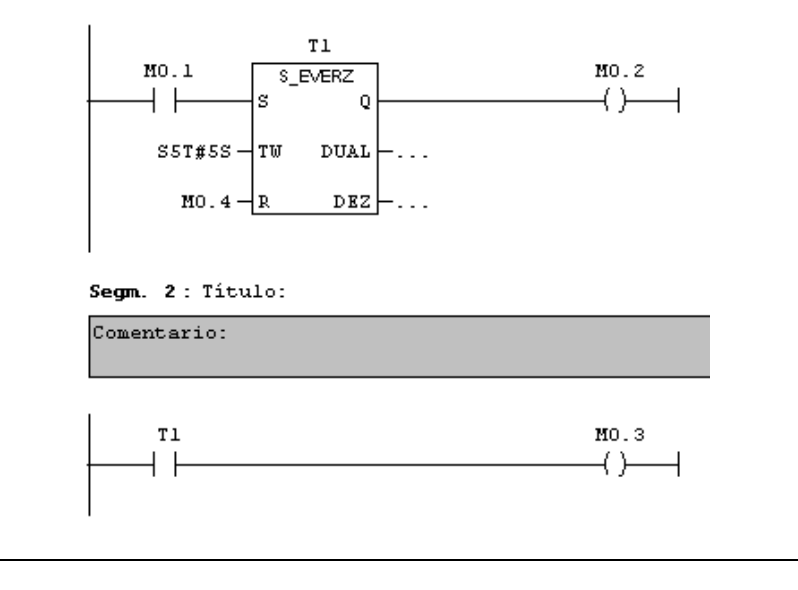

**4. S\_SEVERZ** Parametrizar y arrancar temporizador como retardo a la conexión con memoria

Experimente el funcionamiento del timer tipo retardo en la conexión con memoria

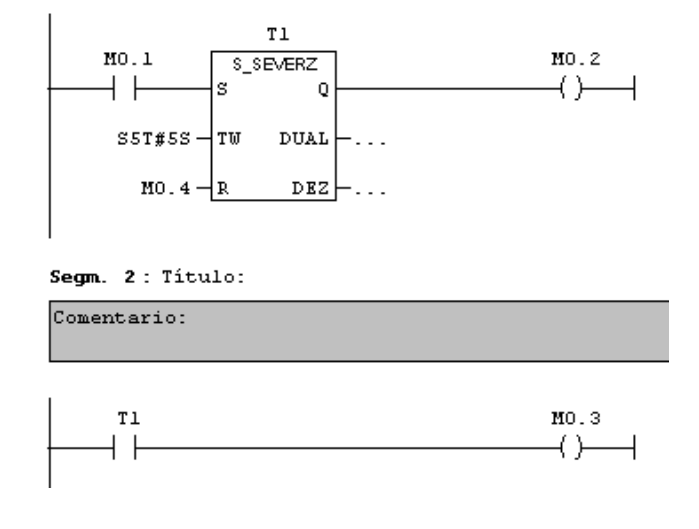

## **5. S AVERZ** Parametrizar y arrancar temporizador como retardo a la desconexión

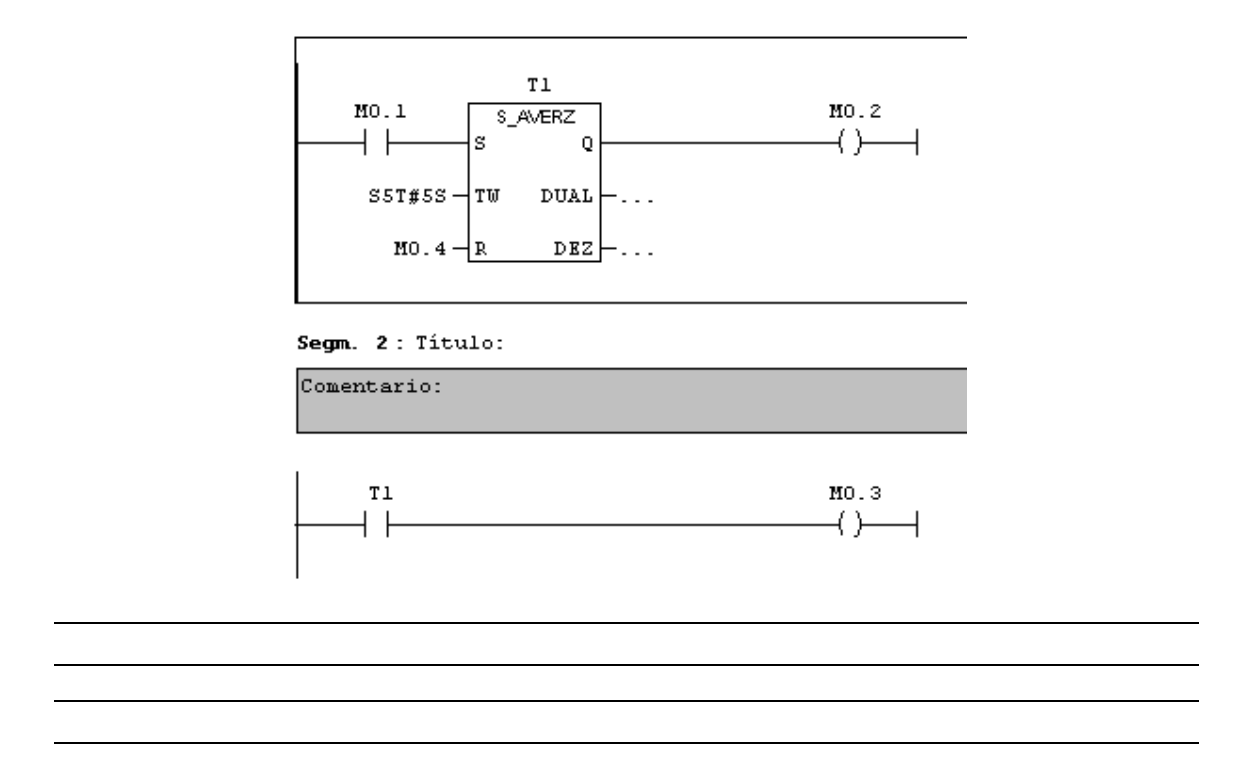

Los siguiente timers listados:

- **5. --- ( SI ) Arrancar temporizador como impulso**
- **6. ---( SV ) Arrancar temporizador como impulso prolongado**
- **7. ---( SE ) Arrancar temporizador como retardo a la conexión**
- **8. ---( SS ) Arrancar temporizador como retardo a la conexión con memoria**
- **9. ---( SA ) Arrancar temporizador como retardo a la desconexión**

Funcionan de la misma manera que los *Timers* vistos según sea el caso, la diferencia es que son representados en bobinas. Su **bit de estado** respectivo del Timer (bit de activación/desactivación) necesariamente debe ser asignado a una instrucción de **contacto**. Adicionalmente podría utilizar la bobina de Reset **--(R)—** 

Se muestra un ejemplo para ver su funcionamiento:

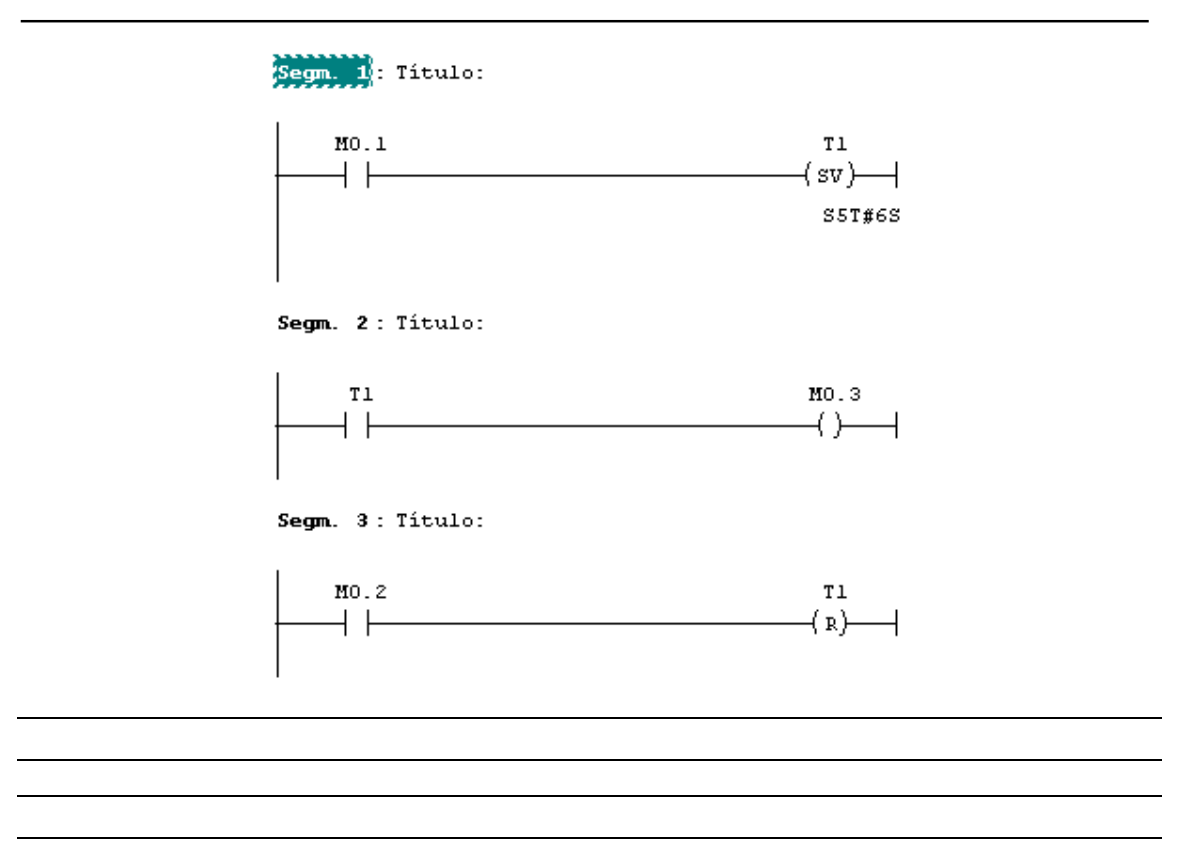